## **百度知道 gupiaozhishiba.com**

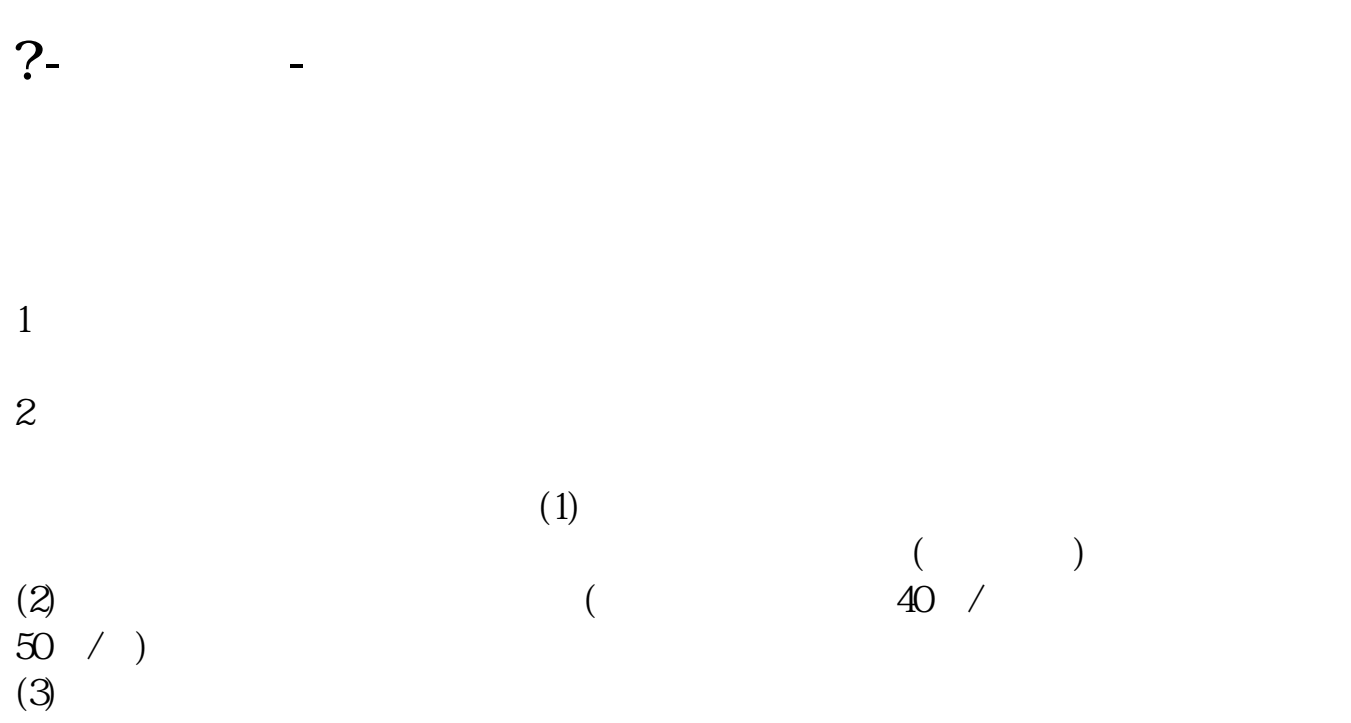

 $1.$ 

 $2.$ 

 $4$ 

## $9301130113$

 $T+2$ 

 $2$ 

 $T+5$ 

 $\overline{2/5}$ 

 $($ 

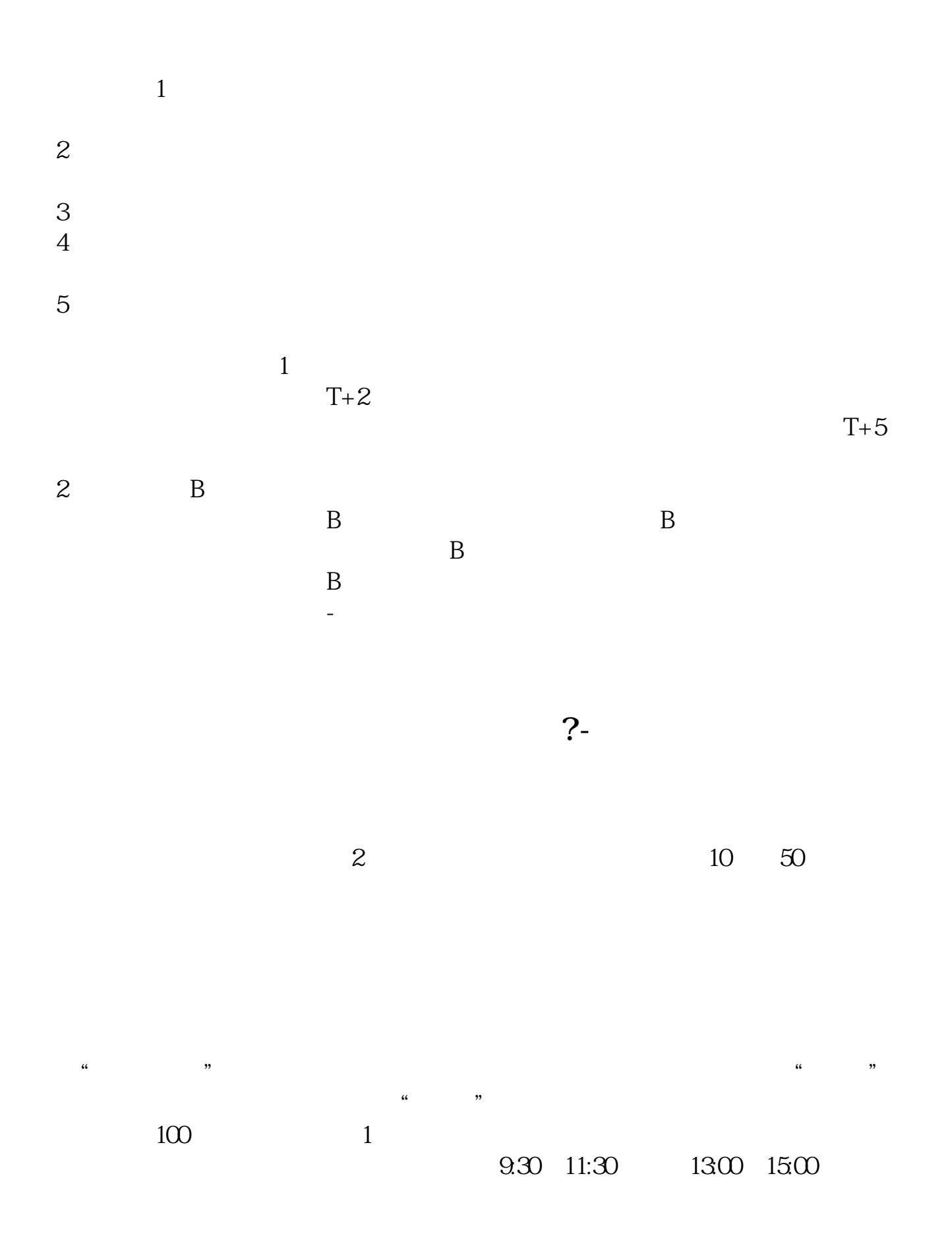

 $90\%$  50%~100%

 $2.$ 

 $3.$ 

 $4$ 

 $1.$ 

## $93011301130$

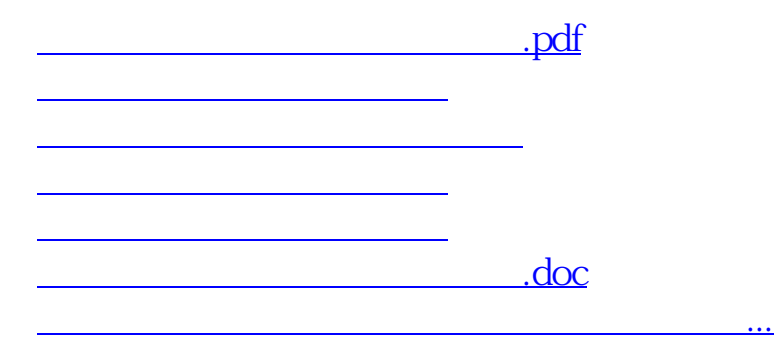

https://www.gupiaozhishiba.com/subject/798.html